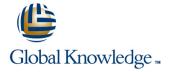

# PHP & MariaDB for Web Development

#### Overview:

The PHP & MariaDB for Web Development course is designed to give delegates the knowledge to develop/maintain HTML/PHP code that utilises the MariaDB Database system.

Company Events

These events can be delivered exclusively for your company at our locations or yours, specifically for your delegates and your needs. The Company Events can be tailored or standard course deliveries.

## **Target Audience:**

UNIX and Windows Users, Web Developers and Programmers wishing to create web based systems utilising PHP and MariaDB.

## Objectives:

On completion of the PHP & MariaDB for Web Development course the delegate will have a good practical knowledge of how to write successful HTML/PHP code utilising a MariaDB database.

### Follow-on-Courses:

- Apache Web Server (APH)
- Perl Programming (PERL)
- Python Programming 1 (PYP1)
- Ruby Programming (RUBYP)
- Ruby on Rails (RUBYR)

## Content:

| PHP ; MariaDB for Web Development Training Course | Session 2: BASIC SQL STATEMENTS       | Session 5: GENERATING HTML USING PHP |
|---------------------------------------------------|---------------------------------------|--------------------------------------|
|                                                   | Creating Databases and Tables         | PHP Inside HTML                      |
|                                                   | Inserting Data into Tables            | HTML Form with Embedded PHP          |
| Course Contents - DAY 1                           | ■ Viewing Tables                      | ■ Multiple HTML Pages/Forms with PHP |
|                                                   | UPDATE                                |                                      |
|                                                   | Drop                                  | Session 6: EMAIL AND COOKIES USING   |
| Course Introduction                               |                                       | PHP                                  |
|                                                   | Session 3: CONNECTING TO              |                                      |
| Administration and Course Materials               | MariaDB/MySQL                         | Generating Email using PHP           |
| Course Structure and Agenda                       |                                       | Generating Cookies using PHP         |
| Delegate and Trainer Introductions                | mysqli_connect                        | Using Cookies                        |
|                                                   | mysqli_error                          |                                      |
| Session 1: PHP CONFIGURATION                      | ■ Die                                 | Session 7: PHP AND DATABASE SECURITY |
|                                                   |                                       |                                      |
| Working with External Files                       | Session 4: USING PHP TO PERFORM       | Designing Databases                  |
| Error Reporting                                   | DATABASE FUNCTIONS                    | Connecting to Database               |
| Interacting with External Programs                |                                       | Encrypted Storage Model              |
|                                                   | Inserting Data into a Database        | SQL Injection                        |
|                                                   | Creating Queries                      | Security Techniques                  |
|                                                   | Executing Queries                     | Error Reporting                      |
|                                                   | Processing the Returned Query Data    | User Submitted Data                  |
|                                                   | Updating the DatabasePHP; MariaDB for |                                      |
|                                                   | Web Development Training Course       |                                      |
|                                                   |                                       |                                      |
|                                                   | Course Contents - DAY 2               |                                      |

# Further Information:

For More information, or to book your course, please call us on Head Office 01189 123456 / Northern Office 0113 242 5931 <a href="mailto:info@globalknowledge.co.uk">info@globalknowledge.co.uk</a>

www.globalknowledge.com/en-gb/

Global Knowledge, Mulberry Business Park, Fishponds Road, Wokingham Berkshire RG41 2GY UK